# **Example 4a: Generalized Linear Models for Binomial Outcomes (% Correct)**  *(complete syntax and output available for STATA, R, and SAS electronically)*

The real data for this example come from the publication below, which examined annual growth in a test of grammatical understanding from Kindergarten through  $4<sup>th</sup>$  grade in children with non-specific language impairment (NLI) or specific language impairment (SLI):

Rice, M. L., Tomblin, J. B., **Hoffman, L.**, Richman, W. A., & Marquis, J. (2004). [Grammatical tense deficits in children](mailto:https://pubmed.ncbi.nlm.nih.gov/15324288/)  [with SLI and nonspecific language impairment: Relationships with nonverbal IQ over time.](mailto:https://pubmed.ncbi.nlm.nih.gov/15324288/) *Journal of Speech-Language-Hearing Research, 47*(4), 816-834.

The current example is a cross-sectional analysis of how grammatical understanding at third grade (measured by proportion correct) is predicted by group (NLI=0, SLI=1) and mother's years of education (centered so that  $0=12$  years). Given that proportion correct is bounded by 0 and 1, we will use a logit link and the binomial family of conditional response distributions. **Because the binomial is a discrete distribution, we will need to parameterize the model to predict the number of correct responses out of the number of trials directly instead of proportion correct.** This example will also demonstrate two ways of addressing binomial overdispersion: *additive* (through individual random intercepts) and *multiplicative* (through the beta-binomial distribution), as well as zero-inflated (actually one-inflated here; stay tuned) versions of the binomial and beta-binomial model variants (in which the probability of being an extra zero is predicted in a separate submodel using a logit link).

In SAS (as given in online materials only), I am still using GLIMMIX for the binomial models, as well as FMM (finite mixture model) for the beta-binomial and zero-inflated model variants. In STATA, I am using GLM to get conditional distribution fit, as well as MEGLM, BETABIN, ZIB, and ZIBBIN. In R, I am using the VGLM function from the VGAM package and GLMER from the LME4 package. Unfortunately, because the VGLM function uses expected information instead of observed information (as used in STATA and SAS), the standard errors for the parameter estimates (and thus any Wald test results) will differ between STATA/SAS and R. Likelihood ratio test results are the same, however. Btw, in SAS GLIMMIX, I set denominator DF to "none" so that the SAS Wald test results will match those of STATA.

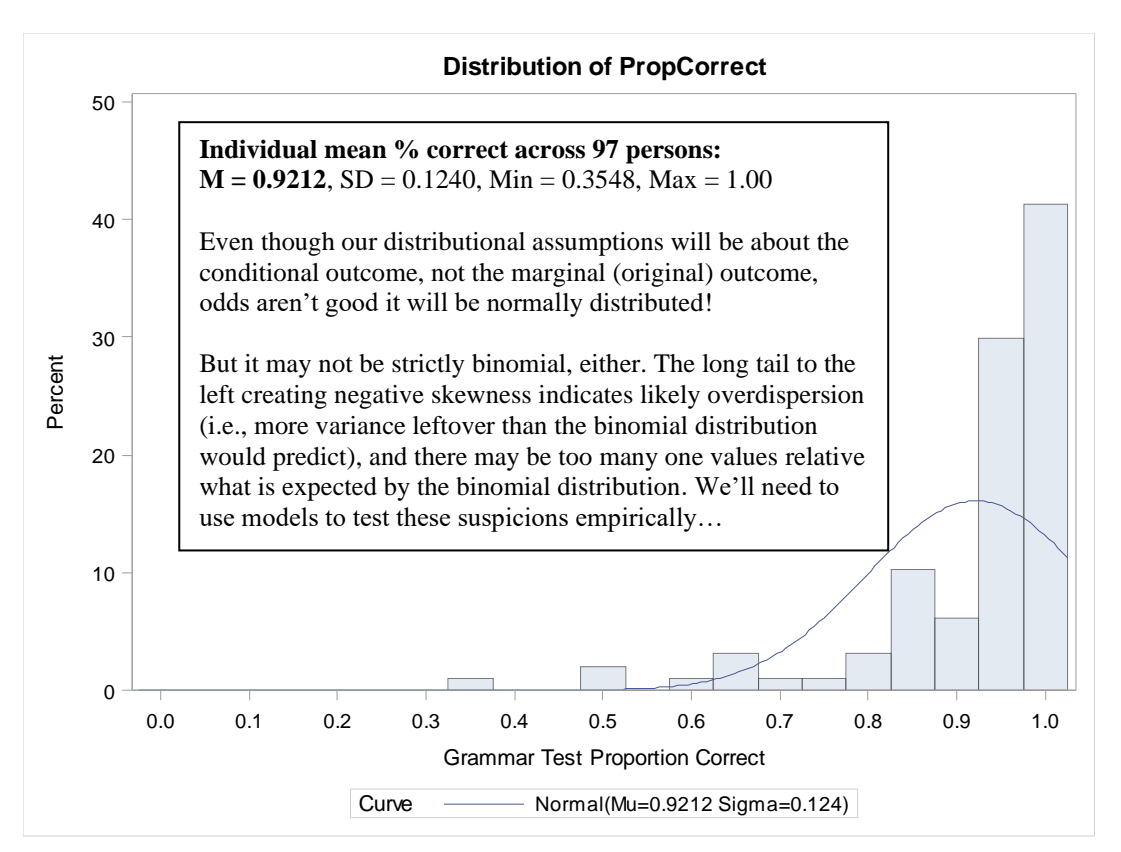

#### **STATA Syntax for Importing and Preparing Data for Analysis:**

```
// Defining global variable for file location to be replaced in code below
// \\Client\ precedes path in Virtual Desktop outside H drive;
global filesave "C:\Dropbox\23_PSQF6270\PSQF6270_Example4a"
// Import Example 4a Stata data
use "$filesave\PSQF6270_Example4a.dta", clear
// Label existing vriables for analysis
label variable nlivsli "Group: 0=NLI, 1=SLI"
label variable momed12 "Mother Education (0=12 years)"
label variable propcorrect "Grammar Test Proportion Correct"
// Create number correct for denominator of binomial outcome
gen ntrials=100
gen ncorrect=round(propcorrect*ntrials,1)
// Compute number incorrect for zero-inflated binomial model
gen nincorrect=ntrials-ncorrect
gen propincorrect=1-propcorrect
// Find betabin and zbin, install before continuing
// search betabin
// search zbin
display "STATA Distribution of Proportion Correct"
summarize propcorrect
hist propcorrect, percent start(0) width(.05) 
graph export "$filesave\STATA Proportion Correct Histogram.png", replace
```
### **R Syntax for Importing and Preparing Data for Analysis (after loading packages** *haven***,**  *TeachingDemos***,** *psych***,** *multcomp***,** *vgam***, and** *lme4* **as shown online):**

```
# Define variables for working directory and data name
filesave = "C:\\Dropbox/23_PSQF6270/PSQF6270_Example4a/"
filename = "PSQF6270_Example4a.sas7bdat"
setwd(dir=filesave)
# Import Example 4a SAS data
Example4a = read_sas(data_file=paste0(filesave,filename)) 
# Convert to data frame without labels to use for analysis
Example4a = as.data.frame(Example4a)
# Label existing variables for analysis
#NLIvSLI= "Group: 0=NLI, 1=SLI" 
#momed12= "Mother Education (0=12 years")
#PropCorrect= "Grammar Test Proportion Correct"
# Create number correct for denominator of binomial outcome
Example4a$Ntrials=100
Example4a$Ncorrect=Example4a$PropCorrect*Example4a$Ntrials
Example4a$Ncorrect=round(Example4a$Ncorrect,0)
# Compute number incorrect for zero-inflated binomial model
Example4a$Nincorrect=Example4a$Ntrials-Example4a$Ncorrect
Example4a$PropIncorrect=1-Example4a$PropCorrect
print("R Distribution of Proportion Correct")
describe(x=Example4a$PropCorrect)
# To save a plot: open a file, create the plot, then close the file
png(file = "R Proportion Correct Histogram.png") # open file
hist(x=Example4a$PropCorrect, freq=FALSE,
      ylab="Density",xlab="Grammar Test Proportion Correct") # axis labels
dev.off() # close file
```
## **1) Empty Binomial Model for % correct DV = Events/Trials in SAS and STATA; Events/Non-Events in R**

#Correct<sub>i</sub>~Binomial(p<sub>i</sub>,Ntrials<sub>i</sub>)  $\rightarrow$   $p_i$  is probability of any one trial being correct as the "event"  $Logit(p_i$  for correct trial) =  $\beta_0$ Conditional mean  $\mu$  for # *Correct*<sub>i</sub> =  $N$ *trials*<sub>i</sub> \*  $p_i$ Conditional variance for #Correct<sub>i</sub> =  $(Ntrials_i * p_i)(1 - p_i)$ 

### **STATA Syntax and Partial Output for Empty Binomial Model:**

```
display "STATA Empty Binomial Model using glm -- ntrials is denominator"
glm ncorrect, link(logit) family(binomial ntrials) nolog
Generalized linear models No. of obs = 97<br>Optimization : ML Residual df = 96
Optimization : ML Residual df = 96
Scale parameter = 1
Deviance = 1620.05009 (1/df) Deviance = 16.87552<br>Pearson = 2041.435988 (1/df) Pearson = 21.26496(1/df) Pearson = 21.26496 → way too high! (1=good)<br>[Binomial]
Variance function: V(u) = u*(1-u/ntrials)Link function : g(u) = \ln(u/(\text{ntrials}-u)) [Logit]
                                            AIC = 19.00196 \rightarrow not usual version!Log likelihood = -920.5951086 BIC = 1180.878 \rightarrow not usual version!
 ------------------------------------------------------------------------------
         | OIM
   ncorrect | Coef. Std. Err. z P>|z| [95% Conf. Interval]
-------------+----------------------------------------------------------------
       _cons | 2.459276 .0376936 65.24 0.000 2.385397 2.533154 mean in logits
  ------------------------------------------------------------------------------ → probability = .9212
```
**To inverse link from logits to predicted % correct:**  $Prob(y = 1) = \frac{exp(2.4593)}{1 + e^{(2.4593)}}$  $\frac{1 + \exp(2.4593)}{1 + \exp(2.4593)} = .9212$ 

The sample mean probability of getting any item correct is .9212. So even though we are actually modeling number of correct trials as the outcome, the model directly predicts the logit of the **proportion correct** (as the conditional mean  $p$ , the probability that any trial = 1).

```
display "-2LL= " e(11)*-2 // Print -2LL for model<br>-<sup>211</sup>- 1841 1902
-2LL= 1841.1902
  likely in part because we haven't incorporated predictors yet).
```

```
margins // Get intercept in expected # events (ILINK*Ntrials = percent here)
```
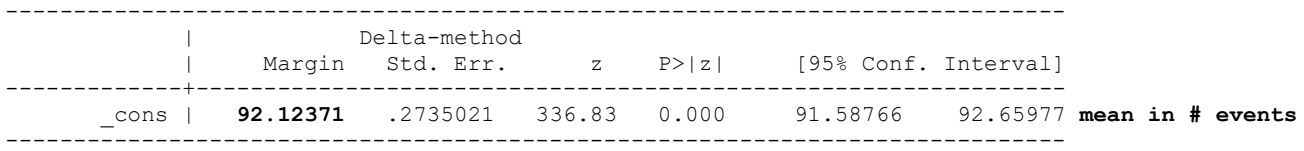

### **R Syntax and Partial Output for Empty Binomial Model:**

```
# Save sample size as variable for use in Pearson chi-square/DF fit
N=97
print("R Empty Binomial Model using vglm and two outcome columns")
ModelEmpty = vglm(data=Example4a, binomialff(link="logitlink", multiple.responses=FALSE), 
                  formula=cbind(Ncorrect,Nincorrect)~1) # Can also use multiv format of 0/1
print("Print ML -2LL with results"); -2*logLik(ModelEmpty); summary(ModelEmpty) 
[1] 1841.1902 → -2LL for model
Coefficients: 
           Estimate Std. Error z value Pr(>|z|)(Intercept) 2.459276 0.037693 65.246 < 0.00000000000000022 mean in logits → probability = .9212
Name of linear predictor: logitlink(prob) 
Residual deviance: 1620.0501 on 96 degrees of freedom
Log-likelihood: -920.59511 on 96 degrees of freedom
```

```
Warning: Hauck-Donner effect detected in the following estimate(s):
'(Intercept)'
```

```
print("Get intercept in probability")
ModelEmptyProb=1/(1+exp(-1*coefficients(ModelEmpty))); ModelEmptyProb 
0.92123711 
print("Pearson Chi-Square / DF Index of Fit")
```

```
sum(residuals(ModelEmpty, type="pearson")^2)/(N-1) # STATA N-k
[1] 21.262847 → way too high (1=good)
_______________________________________________________________________________________
```
#### This warning indicates that the intercept had some difficulty being estimated. For more info, see [https://search.r](https://search.r-project.org/CRAN/refmans/VGAM/html/hdeff.html)[project.org/CRAN/refmans/V](https://search.r-project.org/CRAN/refmans/VGAM/html/hdeff.html) [GAM/html/hdeff.html](https://search.r-project.org/CRAN/refmans/VGAM/html/hdeff.html)

### **2) Two-Predictor Binomial Model**

#Correct<sub>i</sub>~Binomial(p<sub>i</sub>,Ntrials<sub>i</sub>)  $\bm{\rightarrow}$   $p_i$  is probability of any one trial being correct as the "event"  $Logit(p_i \text{ for correct trial}) = \beta_0 + \beta_1(NLIVSLI_i) + \beta_2(MotherEd_i - 12)$ Conditional mean  $\mu$ : # Correct<sub>i</sub> = Ntrials<sub>i</sub> \*  $p_i$ Conditional variance of #Correct<sub>i</sub> =  $(Ntrials_i * p_i)(1 - p_i)$ 

#### **STATA Syntax and Partial Output for Two-Predictor Binomial Model:**

#### **display "STATA Two-Predictor Binomial Model using glm" glm ncorrect c.nlivsli c.momed12, link(logit) family(binomial ntrials) nolog**

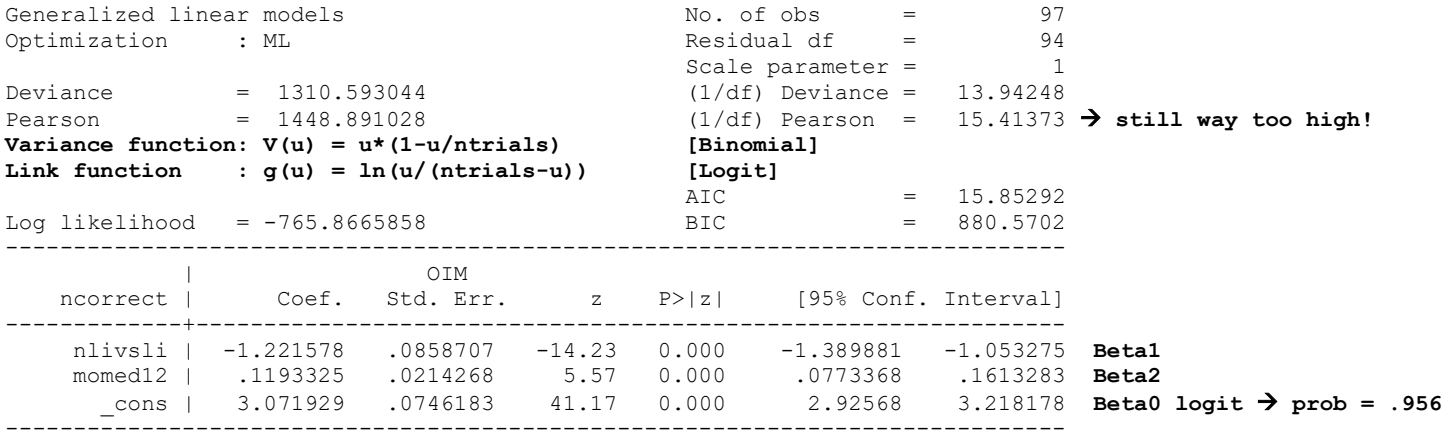

```
display "-2LL= " e(ll)*-2 // Print -2LL for model 
-2LL= 1531.7332
```
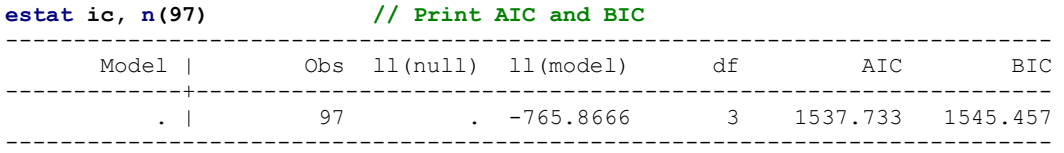

#### **test (c.nlivsli=0)(c.momed12=0) // Multiv Wald test of model**

chi2( 2) =  $273.58$   $\rightarrow$  way too optimistic because distribution fit is bad  $Prob > chi2 = 0.0000$ 

#### **display "STATA Two-Predictor Binomial Model -- get odds ratios using eform" glm ncorrect c.nlivsli c.momed12, link(logit) family(binomial ntrials) eform**  ------------------------------------------------------------------------------

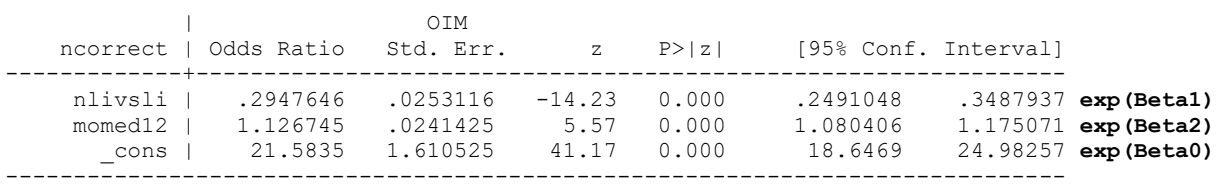

### **R Syntax and Partial Output for Two-Predictor Binomial Model:**

```
print("R Two-Predictor Binomial Model using vglm")
ModelBin = vglm(data=Example4a, binomialff(link="logitlink", multiple.responses=FALSE), 
                formula=cbind(Ncorrect,Nincorrect)~1+NLIvSLI+momed12)
print("Print -2LL, AIC, BIC, and results") 
-2*logLik(ModelBin); AIC(ModelBin); BIC(ModelBin); summary(ModelBin) 
[1] 1531.7332 → -2LL for model
[1] 1537.7332 → AIC
[1] 1545.4573 → BIC
Coefficients: 
            Estimate Std. Error z value Pr(\ge |z|)(Intercept) 3.071929 0.074610 41.1729 < 0.00000000000000022 Beta0 logit → prob = .956
NLIvSLI -1.221578 0.085864 -14.2269 < 0.00000000000000022 Beta1
momed12 0.119333 0.021426 5.5695 0.00000002555 Beta2
Name of linear predictor: logitlink(prob) 
Residual deviance: 1310.593 on 94 degrees of freedom
Log-likelihood: -765.86659 on 94 degrees of freedom
print("Pearson Chi-Square / DF Index of Fit")
sum(residuals(ModelBin, type="pearson")^2)/(N-3) # STATA N-k
[1] 15.410798 → still way too high!
print("Multiv Wald test of model")
BinTestR2 = glht(model=ModelBin, linfct=c("NLIvSLI=0","momed12=0"))
print(summary(BinTestR2, test=Chisqtest()), digits="8") # Joint chi-square test 
Global Test:
      Chisq DF Pr(>Chisq)
1 273.62108 2 3.8365119e-60 → way too optimistic because distribution fit is bad
print("Get odds ratios with 95% CIs")
exp(cbind(OR=coefficients(ModelBin), confint.default(ModelBin)))
                     OR 2.5 % 97.5 %
(Intercept) 21.58349665 18.64718757 24.98217632 exp(Beta0)
NLIvSLI 0.29476465 0.24910818 0.34878902 exp(Beta1)
            momed12 1.12674455 1.08040748 1.17506895 exp(Beta2)
```
Before interpreting these results, let's see if we can get better distribution fit. Here are some alternative models that incorporate overdispersion, zero-inflation (actually one-inflation here), or both at the same time…

**\_\_\_\_\_\_\_\_\_\_\_\_\_\_\_\_\_\_\_\_\_\_\_\_\_\_\_\_\_\_\_\_\_\_\_\_\_\_\_\_\_\_\_\_\_\_\_\_\_\_\_\_\_\_\_\_\_\_\_\_\_\_\_\_\_\_\_\_\_\_\_\_\_\_\_\_\_\_\_\_\_\_\_\_\_\_\_**

### **3) Two-Predictor Binomial Model with Additive Overdispersion: Also known as adding an "observation-level random effect" (OLRE)**

#Correct<sub>i</sub>~Binomial( $p_i$ , Ntrials<sub>i</sub>)  $\rightarrow p_i$  is probability of any one trial being correct Logit( $p_i$  for correct) =  $\beta_0 + \beta_1(NLlvSLl_i) + \beta_2(MotherEd_i - 12) + U_{0i}$ Conditional mean  $\mu$  of # Correct<sub>i</sub> = Ntrials<sub>i</sub> \*  $p_i$ Conditional variance of #Correct<sub>i</sub> =  $(Ntrials_i * p_i)(1 - p_i)$ 

# **STATA Syntax and Partial Output for Additive Overdispersion:**

**display "STATA Two-Predictor Binomial Model with Additive Overdispersion" display "Using meglm instead; || id. adds random intercept variance" display "Also known as observation-level random effect for overdispersion" meglm ncorrect c.nlivsli c.momed12, || id: , /// link(logit) family(binomial ntrials) intmethod(laplace) nolog // LRT for added random intercept variance is done for you automatically // Multiv Wald test of model also given in meglm for you, Pearson chi-square/DF not given**

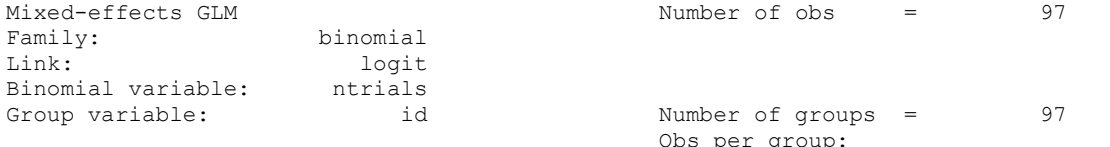

The random intercept variance is on the modelscale (in logits), and it effectively soaks up all discrepancy to each person's predicted logit.

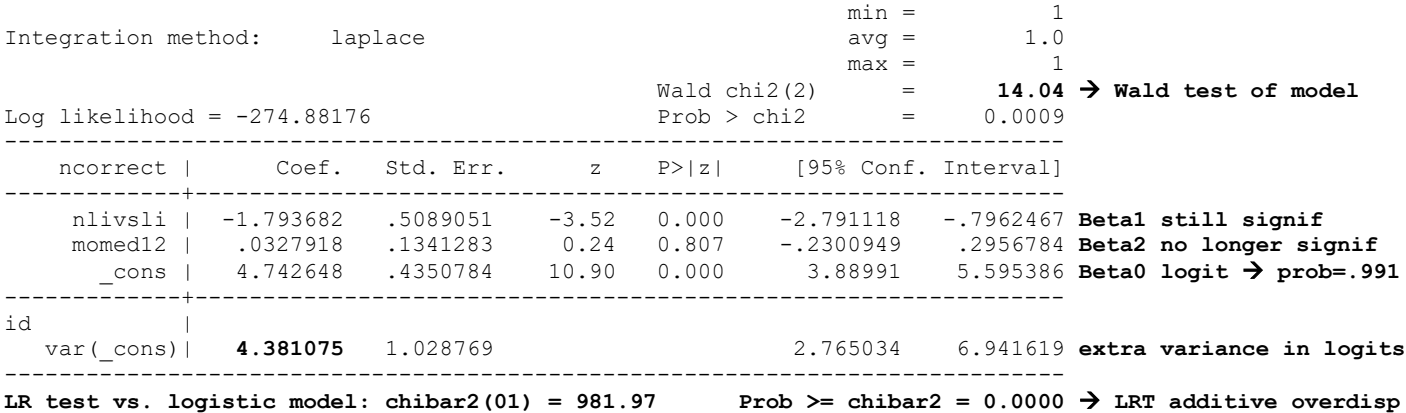

Along with the much larger standard errors (as expected from allowing extra variance), the estimates have also changed because the total model has more variance in it now (as opposed to the total 3.29 residual variance given the logit link).

```
display "-2LL= " e(ll)*-2 // Print -2LL for model 
-2LL= 549.76351
```
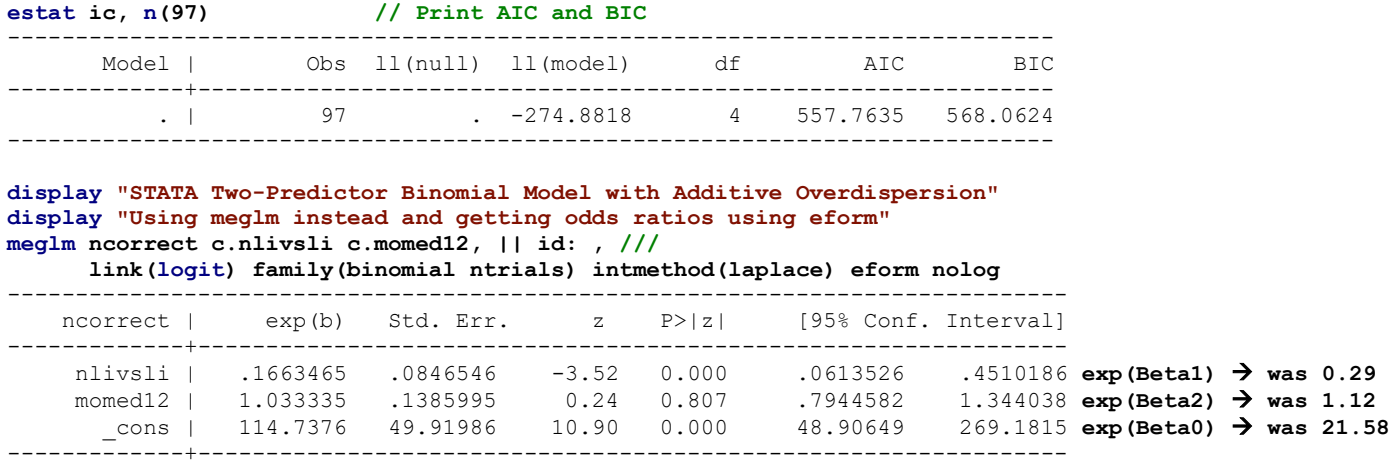

#### **R Syntax and Partial Output for Additive Overdispersion:**

```
print("R Two-Predictor Binomial Model using glmer")
print("Additive Overdispersion via Random Intercept Variance (1|ID)")
print("Also known as observation-level random effect for overdispersion")
ModelBinAdd = glmer(data=Example4a, family=binomial(link="logit"),
                    formula=cbind(Ncorrect,Nincorrect)~1+NLIvSLI+momed12+(1|ID))
print("Print -2LL, AIC, BIC, and results") 
-2*logLik(ModelBinAdd); AIC(ModelBinAdd); BIC(ModelBinAdd); summary(ModelBinAdd) 
'log Lik.' 549.76432 (df=4) → -2LL for model
[1] 557.76432 → AIC
[1] 568.06316 → BIC
Random effects:
Groups Name Variance Std.Dev.
 ID (Intercept) 4.3795 2.0927 → extra variance in logits
Number of obs: 97, groups: ID, 97
Fixed effects:
           Estimate Std. Error z value Pr(>|z|)(Intercept) 4.741983 0.433979 10.9268 < 0.00000000000000022 Beta0 logit → prob = .991
NLIvSLI -1.793161 0.508270 -3.5280 0.0004188 Beta1 still significant
                                                  0.8065140 Beta2 no longer significant
print("Pearson Chi-Square / DF Index of Fit")
```
#### **sum(residuals(ModelBinAdd, type="pearson")^2)/(N-3)**  [1] **0.15402372** → **much smaller because all extra variance went into random intercept**

**print("Multiv Wald test of model") BinAddTestR2 = glht(model=ModelBinAdd, linfct=c("NLIvSLI=0","momed12=0")) print(summary(BinAddTestR2, test=Chisqtest()), digits="8") # Joint chi-square test**  Global Test: Chisq DF Pr(>Chisq) 1 **14.061888** 2 0.00088409677 → **much smaller test statistic than before print("Likelihood Ratio Test for Addition of Random Intercept Variance") DevTestA=-2\*(logLik(ModelBin)-logLik(ModelBinAdd)) RegPvalueA=pchisq((DevTestA), df=1, lower.tail=FALSE); MixPvalueA=RegPvalueA/2 print("Test Statistic, Regular and Mixture P-values for DF=1") DevTestA; RegPvalueA; MixPvalueA** 'log Lik.' **981.96886** (df=4) 'log Lik.' 1.4914969e-215 (df=4) 'log Lik.' 7.4574845e-216 (df=4) **print("Get odds ratios with 95% CIs") cbind(OR=exp(ModelBinAdd@beta), exp(confint(ModelBinAdd, parm="beta\_", method="Wald")))** OR 2.5 % 97.5 % (Intercept) 114.6613778 48.979525220 268.42300959 **exp(Beta0)** → **was 21.58** NLIvSLI 0.1664332 0.061461097 0.45069174 **exp(Beta1)** → **was 0.29** momed12 1.0333697 0.794653011 1.34379771 **exp(Beta2)** → **was 1.12**

### **4) Two-Predictor Model with Multiplicative Overdispersion via the Beta-Binomial Distribution**

#Correct<sub>i</sub>~BetaBinomial( $p_i$ ,Ntrials<sub>i</sub>, $\phi$ )  $\rightarrow$   $p_i$  is still probability of any one trial being correct  $p_i \sim Beta(a_i, b_i) \rightarrow a_i = p_i/\phi, b_i = (1 - p_i)/\phi$  $Logit(p_i \text{ for correct trial}) = \beta_0 + \beta_1(NLIVSLI_i) + \beta_2(MotherEd_i - 12)$ Conditional mean: #Correct<sub>i</sub> =  $Ntrials_i * p_i$ Conditional variance of #Correct<sub>i</sub> =  $(Ntrials_i * p_i)(1 - p_i)[1 + (Ntrials_i - 1)/(\phi + 1)]$ 

*Disclaimer: I struggled to translate this model across the different parameterizations I found, and this formula for the conditional variance produced results that were close to those software provided but not exactly the same…*

**\_\_\_\_\_\_\_\_\_\_\_\_\_\_\_\_\_\_\_\_\_\_\_\_\_\_\_\_\_\_\_\_\_\_\_\_\_\_\_\_\_\_\_\_\_\_\_\_\_\_\_\_\_\_\_\_\_\_\_\_\_\_\_\_\_\_\_\_\_\_\_\_\_\_\_\_\_\_\_\_\_\_\_\_\_\_\_\_\_\_**

### **STATA Syntax and Partial Output for Multiplicative Overdispersion:**

```
display "STATA Two-Predictor Beta-Binomial Model with Multiplicative Overdispersion" 
display "Using betabin instead that has beta-binomial distribution"
betabin ncorrect c.nlivsli c.momed12, link(logit) n(ntrials) nolog
// LRT for multiplicative overdispersion is done for you automatically
// Pearson chi-square/DF fit not given
```
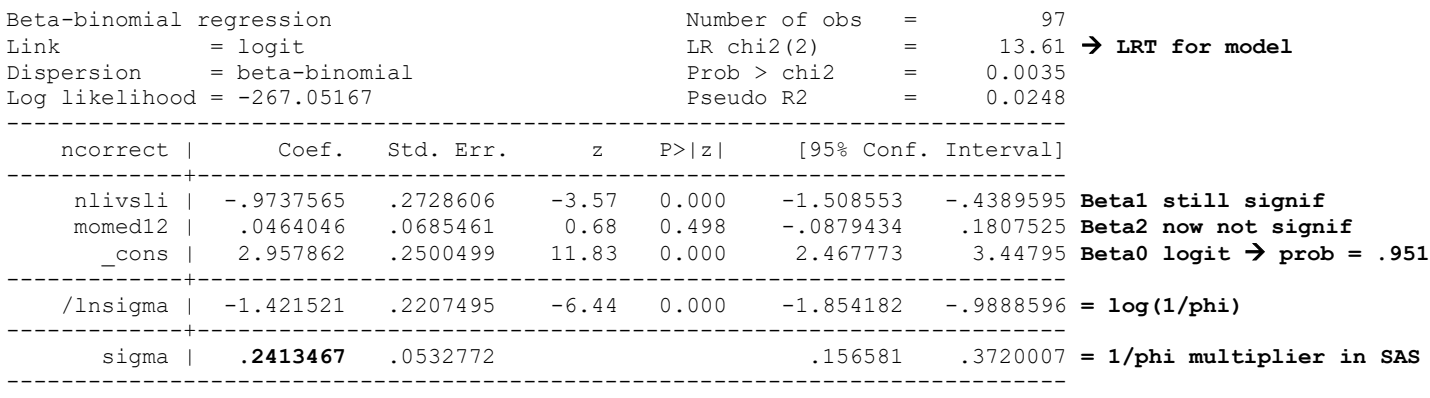

```
Likelihood-ratio test of sigma=0: chibar2(01) = 997.63 Prob>=chibar2 = 0.000 → LRT for overdispersion
```
**display "-2LL= " e(ll)\*-2 // Print -2LL for model -2LL= 534.10333**

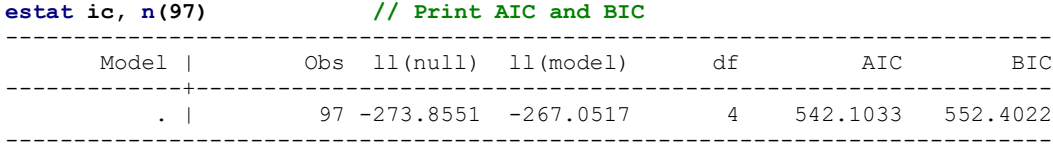

```
test (c.nlivsli=0)(c.momed12=0) // Multiv Wald test of model
          chi2( 2) = 14.04
        Prob > chi2 = 0.0009
```
**predict yhatBBpred // Save predicted propcorrect per real person to dataset corr yhatBBpred propcorrect // Get corr of pred and actual propcorrect display "R2= " r(rho)^2 // Print R2 relative to empty model R2= .15730629**

**display "STATA Two-Predictor Binomial Model with Multiplicative Overdispersion" display "Using betabin and Getting Odds Ratios using eform" betabin ncorrect c.nlivsli c.momed12, link(logit) n(ntrials) eform nolog**

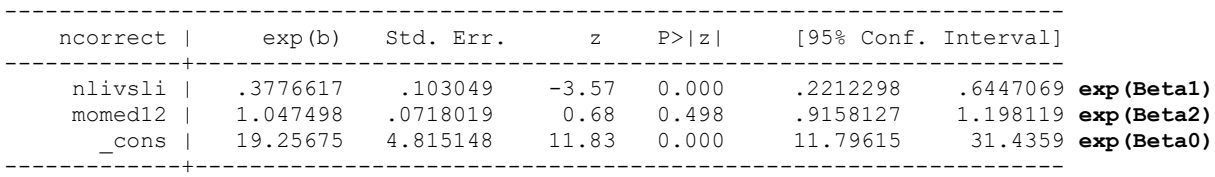

#### **R Syntax and Partial Output for Multiplicative Overdispersion:**

```
print("R Two-Predictor Binomial Model using vglm with Multiplicative Overdispersion")
ModelBetaBin = vglm(data=Example4a, betabinomial(lmu="logitlink", lrho="logitlink"), 
                     formula=cbind(Ncorrect,Nincorrect)~1+NLIvSLI+momed12)
print("Print -2LL, AIC, BIC, and results") 
-2*logLik(ModelBetaBin); AIC(ModelBetaBin); BIC(ModelBetaBin); summary(ModelBetaBin) 
[1] 534.10333 → -2LL for model
[1] 542.10333 → AIC
[1] 552.40218 → BIC
Coefficients: 
               Estimate Std. Error z value Pr(>|z|)(Intercept):1 2.957854 0.255237 11.5887 < 0.00000000000000022 Beta0 logit → prob = .951
                        0.214887 -6.6152 0.00000000003711 Log(1/phi) as given in Stata
NLIvSLI -0.973743 0.271864 -3.5817 0.0003413 Beta1
              momed12 0.046404 0.071489 0.6491 0.5162707 Beta2
print("Pearson Chi-Square / DF Index of Fit")
sum(residuals(ModelBetaBin, type="pearson")^2)/(N-3) 
[1] 1.7995172 → much closer to 1=good than regular binomial!
print("Multiv Wald test of model")
BinMultTestR2 = glht(model=ModelBetaBin, linfct=c("NLIvSLI=0","momed12=0"))
print(summary(BinMultTestR2, test=Chisqtest()), digits="8") # Joint chi-square test 
Global Test:
      Chisq DF Pr(>Chisq)
1 14.86719 2 0.0005910587
print("Likelihood Ratio Test for Addition of Multiplicative Overdispersion")
DevTestB=-2*(logLik(ModelBin)-logLik(ModelBetaBin))
RegPvalueB=pchisq((DevTestB), df=1, lower.tail=FALSE); MixPvalueB=RegPvalueB/2
print("Test Statistic, Regular and Mixture P-values for DF=1") 
DevTestB; RegPvalueB; MixPvalueB<br>[1] 997.62984 [1] 5.8810413e-219 [1] 2.9405
                [1] 997.62984 [1] 5.8810413e-219 [1] 2.9405206e-219
print("Save predicted propcorrect and correlate with actual propcorrect") 
Example4a$PredBetaBin = predict(ModelBetaBin, type="response")
rPredBetaBin = cor.test(Example4a$PredBetaBin, Example4a$PropCorrect, method="pearson")
print("R2"); rPredBetaBin$estimate^2
0.15730603
print("Get odds ratios with 95% CIs")
exp(cbind(OR=coefficients(ModelBin), confint.default(ModelBin)))
                     OR 2.5 % 97.5 %
(Intercept):1 19.25660777 11.67674520 31.75687544 exp(Beta0)
(Intercept):2 0.24134899 0.15839210 0.36775403 1/phi as given in Stata
NLIvSLI 0.37766663 0.22166509 0.64345761 exp(Beta1)
momed12 1.04749703 0.91054552 1.20504687 exp(Beta2)
```
### **5) Two-Predictor Binomial Model with Zero-Inflation (predicting number incorrect now)**

Our negatively skewed data have one-inflation, not zero-inflation, but all the software routines I found were designed only for zero-inflation. So I solved this problem by **predicting number incorrect** instead of number correct. The model below says that number incorrect comes from a binomial distribution that has extra zero values. The "inflation" model that predicts the logit of being an "extra zero" is empty for now, because I just want to see how many extra zeros there are.

Logit $(p_{ip}$  for incorrect trial) =  $\beta_{0p} + \beta_{1p}(NLIv s S L l_i) + \beta_{2p}(MotherEd_i - 12)$ Logit( $p_{iz}$  for  $y_i = extra$  0) =  $\beta_{0z}$ Conditional mean: #*Incorrect<sub>i</sub>* =  $(Ntrials_i * p_{in}) * p_{iz}$ 

I'm not even going to try to get the distributional notation or conditional variance right…

#### **STATA Syntax and Partial Output for Binomial with Zero-Inflation (predicting number incorrect):**

```
display "STATA Two-Predictor Zero-Inflated Binomial Model" 
display "Use zbin and predict nincorrect instead"
display "ilink is for submodel predicting extra 0 (empty here)"
zib nincorrect c.nlivsli c.momed12, link(logit) n(ntrials) ilink(logit) inflate(_cons) nolog
// Pearson chi-square/DF fit not given
Zero-inflated binomial regression Mumber of obs = 97<br>
Regression link: logit Nonzero obs = 57<br>
Inflation link: logit 2ero obs = 40
Regression link: logit Nonzero obs = 57
Inflation link : logit Zero obs = 40<br>LR chi2(2) = 126.58
                                              LR chi2(2) = 126.58 \rightarrow LRT for model<br>Prob > chi2 = 0.0000Log likelihood = -494.1091 Prob > chi2 = 0.0000
------------------------------------------------------------------------------
 nincorrect | Coef. Std. Err. z P>|z| [95% Conf. Interval]
 -------------+----------------------------------------------------------------
nincorrect |
     nlivsli | .6787023 .0934716 7.26 0.000 .4955014 .8619033 Beta1p
     momed12 | -.1148639 .024894 -4.61 0.000 -.1636552 -.0660727 Beta2p
      _cons | -2.209937 .0825224 -26.78 0.000 -2.371678 -2.048196 Beta0p
-------------+----------------------------------------------------------------
inflate | 
       _cons | -.3547476 .2063317 -1.72 0.086 -.7591502 .049655 Beta0z logit of extra 0
------------------------------------------------------------------------------ → probability = .4122
display "-2LL= " e(ll)*-2 // Print -2LL for model 
-2LL= 988.2183
estat ic, n(97) // Print AIC and BIC
-----------------------------------------------------------------------------
     Model | Obs ll(null) ll(model) df AIC BIC
-------------+---------------------------------------------------------------
           . | 97 -557.3991 -494.1091 4 996.2183 1006.517
-----------------------------------------------------------------------------
test (c.nlivsli=0)(c.momed12=0) // Multiv Wald test of model
          chi2( 2) = 116.04
        Prob > chi2 = 0.0000display "LRT for zero-inflation (binomial vs zero-inflated binomial)"
display "Test Statistic (df=1)= " 1531.7332-988.2183
Test Statistic (df=1)= 543.5149
display "Regular p-value= " (1-chi2(1, 1531.7332-988.2183))
0
display "Mixture p-value= " 0.5*(1-chi2(1, 1531.7332-988.2183))
0
display "STATA Two-Predictor Zero-Inflated Binomial Model" 
display "Use zbin and predict nincorrect instead, get odds ratios"
display "ilink is for submodel predicting extra 0 (empty here)"
zib nincorrect c.nlivsli c.momed12, link(logit) n(ntrials) ilink(logit) inflate(_cons) eform nolog
    ------------------------------------------------------------------------------
 nincorrect | exp(b) Std. Err. z P>|z| [95% Conf. Interval]
            -------------+----------------------------------------------------------------
nincorrect |
 nlivsli | 1.971318 .1842622 7.26 0.000 1.641321 2.367663 exp(Beta1p)
 momed12 | .8914875 .0221927 -4.61 0.000 .8490347 .9360629 exp(Beta2p)
```
\_cons | .1097075 .0090533 -26.78 0.000 .093324 .1289673 **exp(Beta0p)**

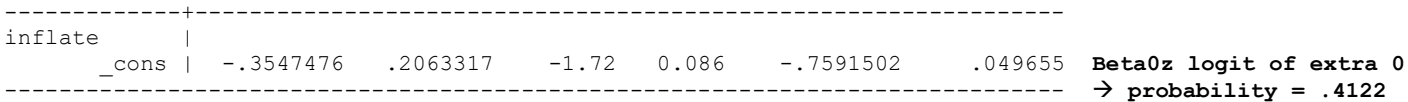

#### **R Syntax and Partial Output for Binomial with Zero-Inflation (predicting number incorrect):**

```
print("R Two-Predictor Zero-Inflated Binomial Model using vglm Predicting Nincorrect")
ModelZBin = vglm(data=Example4a, zibinomialff(lprob="logitlink", lonempstr0="logitlink",
                 multiple.responses=FALSE, ionempstr0=NULL, zero="onempstr0"), 
                 formula=cbind(Nincorrect,Ncorrect)~1+NLIvSLI+momed12)
print("Print -2LL, AIC, BIC, and results") 
-2*logLik(ModelZBin); AIC(ModelZBin); BIC(ModelZBin); summary(ModelZBin) 
[1] 988.2183 → -2LL for model
[1] 996.2183 → AIC
[1] 1006.5171 → BIC
Coefficients: 
              Estimate Std. Error z value Pr(>|z|)(Intercept):1 -2.209921 0.068295 -32.3583 < 0.00000000000000022 Beta0p
(Intercept):2 0.354748 0.206329 1.7193 0.08555 Beta0z*-1 = logit of not extra 0
NLIvSLI 0.678734 0.084490 8.0333 0.0000000000000009488 Beta1p
momed12 -0.114872 0.022742 -5.0512 0.0000004391152171797 Beta2p
Names of linear predictors: logitlink(prob), logitlink(onempstr0)
Log-likelihood: -494.10915 on 190 degrees of freedom
print("Pearson Chi-Square / DF Index of Fit")
sum(residuals(ModelZBin, type="pearson")^2)/(N-3) 
[1] 13.359286 → way too high again!
print("Multiv Wald test of model")
ZBinMultTestR2 = glht(model=ModelZBin, linfct=c("NLIvSLI=0","momed12=0"))
print(summary(ZBinMultTestR2, test=Chisqtest()), digits="8") # Joint chi-square test 
Global Test:
      Chisq DF Pr(>Chisq)
1 111.55444 2 5.9739459e-25 → way too optimistic given bad distribution fit
print("Likelihood Ratio Test for Addition of Zero-Inflation over Binomial")
DevTestC=-2*(logLik(ModelBin)-logLik(ModelZBin))
RegPvalueC=pchisq((DevTestC), df=1, lower.tail=FALSE); MixPvalueC=RegPvalueC/2
print("Test Statistic, Regular and Mixture P-values for DF=1") 
DevTestC; RegPvalueC; MixPvalueC<br>1] 543.51488 [1] 3.2417789e-120 [1] 1.6208894e-120
1] 543.51488 [1] 3.2417789e-120 [1] 1.6208894e-120
print("Get odds ratios with 95% CIs")
exp(cbind(OR=coefficients(ModelZBin), confint.default(ModelZBin)))
                     OR 2.5 % 97.5 %
(Intercept):1 0.10970928 0.095964415 0.12542281 exp(Beta0)
(Intercept):2 1.42582081 0.951561912 2.13645058 exp(Beta0z*-1)
NLIvSLI 1.97138047 1.670522825 2.32642193 exp(Beta1)
momed12 0.89148032 0.852617086 0.93211498 exp(Beta2)
_________________________________________________________________________________________
```
### **6) Two-Predictor Beta-Binomial Model with Zero-Inflation (predicting number incorrect)**

The model below says that number incorrect comes from a beta-binomial distribution that has extra zero values (instead of a binomial distribution that has extra zero values), allowing multiplicative overdispersion.

Logit $(p_{ip}$  for incorrect) =  $\beta_{0p} + \beta_{1p} (NLIVSLI_i) + \beta_{2p} (MotherEd_i - 12)$  $Logit(p_{iz}$  for  $y_i = extra 0) = \beta_{0z}$ Conditional mean: #*Incorrect<sub>i</sub>* =  $(Ntrials_i * p_{in}) * p_{iz}$ 

I'm not even going to try to get the distributional notation or conditional variance right…

#### **STATA Syntax and Partial Output for Beta-Binomial with Zero-Inflation (empty inflation model):**

```
display "STATA Two-Predictor Zero-Inflated Beta-Binomial Model" 
display "Use zibbin and predict nincorrect instead"
zibbin nincorrect c.nlivsli c.momed12, link(logit) n(ntrials) ilink(logit) inflate(_cons) nolog
// Pearson chi-square/DF fit not given
Zero-inflated beta-binomial regression Mumber of obs = 97<br>Regression link: logit Nonzero obs = 57
Regression link: logit Nonzero obs = 57<br>
Inflation link: logit Nonzero obs = 57<br>
\frac{1}{2} 2ero obs = 40
Inflation link : logit \qquad \qquad Zero obs \qquad LR chi2(2)
                                                          = 11.61 \rightarrow LRT of model
Log likelihood = -263.789 Prob > chi2 = 0.0030
 ------------------------------------------------------------------------------
 nincorrect | Coef. Std. Err. z P>|z| [95% Conf. Interval]
 -------------+----------------------------------------------------------------
nincorrect |
    nlivssli | 1.128224 .3464563 3.26 0.001 .4491825 1.807266 Beta1p
     momed12 | -.0178967 .0894132 -0.20 0.841 -.1931434 .1573499 Beta2p
     _cons | -2.750534 .3270209 -8.41 0.000 -3.391483 -2.109585 Beta0p logit → prob = .06
      -------------+----------------------------------------------------------------
inflate | Beta0z logit of extra 0
       _cons | -1.095397 .4369649 -2.51 0.012 -1.951832 -.2389614 → probability = .2506
       -------------+----------------------------------------------------------------
    /lnsigma | -1.870879 .2495082 -2.359906 -1.381852 → log(1/phi)
  -------------+----------------------------------------------------------------
      sigma | .1539883 .0384213 .0944291 .2511131 → 1/phi multiplier in SAS
------------------------------------------------------------------------------
display "-2LL= " e(ll)*-2 // Print -2LL for model 
-2LL= 527.57802
estat ic, n(97) // Print AIC and BIC
                          -----------------------------------------------------------------------------
      Model | Obs ll(null) ll(model) df AIC BIC
  -------------+---------------------------------------------------------------
           . | 97 -269.5932 -263.789 5 537.578 550.4516
-----------------------------------------------------------------------------
test (c.nlivsli=0)(c.momed12=0) // Multiv Wald test of model
          chi2( 2) = 12.43
        Prob > chi2 = 0.0020display "LRT for overdispersion (zero-inflated: binomial vs beta-binomial)"
display "Test Statistic (df=1)= " 988.2183-527.5780
Test Statistic (df=1)= 460.6403 → definitely need multiplicative overdispersion
display "Regular p-value= " (1-chi2(1, 988.2183-527.5780))
0
display "Mixture p-value= " 0.5*(1-chi2(1, 988.2183-527.5780))
0
// Save predicted propincorrect per real person to dataset
predict yhatZIBB, xb // Predicted outcome in logits
gen Npred=1/(1+exp(-1*yhatZIBB)) // Convert to probability
corr Npred propincorrect // Get corr of pred and actual propincorrect
display "R2=" r(rho)^2 // Print R2 relative to empty model
R2= .14449233
display "STATA Two-Predictor Zero-Inflated Beta-Binomial Model" 
display "Use zibbin and predict nincorrect instead, get odds ratios"
zibbin nincorrect c.nlivsli c.momed12, link(logit) n(ntrials) ilink(logit) inflate(_cons) eform nolog
------------------------------------------------------------------------------
 nincorrect | exp(b) Std. Err. z P>|z| [95% Conf. Interval]
-------------+----------------------------------------------------------------
nincorrect |
 nlivsli | 3.090165 1.070607 3.26 0.001 1.567031 6.093766 exp(Beta1p)
 momed12 | .9822625 .0878272 -0.20 0.841 .8243638 1.170405 exp(Beta2p)
 _cons | .0638938 .0208946 -8.41 0.000 .0336587 .1212883 exp(Beta0p)
-------------+----------------------------------------------------------------
inflate | Beta0z logit of extra 0
     _cons | -1.095397 .4369649 -2.51 0.012 -1.951832 -.2389614 → probability = .2506
-------------+----------------------------------------------------------------
    /lnsigma | -1.870879 .2495082 -2.359906 -1.381852 → log(1/phi)
```
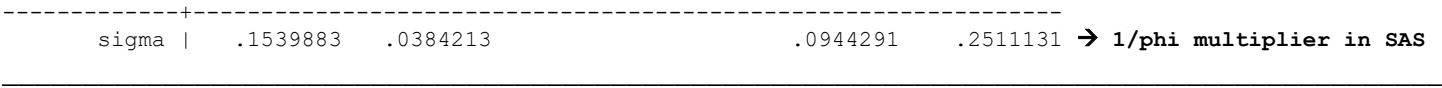

#### **7) Four-Predictor Beta-Binomial Model with Zero-Inflation (now with predictors in inflation model)**

This model adds our two predictors to the zero-inflation model (customizing the probability of being an extra zero).

Logit( $p_i$  for incorrect) =  $\beta_{0p} + \beta_{1p} (NLIv s S L I_i) + \beta_{2p} (Mother E d_i - 12)$ Logit( $p_{iz}$  for  $y_i = e$ xtra  $0) = \beta_{0z} + \beta_{1z} (NLIv s SLI_i) + \beta_{2z} (MotherEd_i - 12)$ Conditional mean: #Incorrect<sub>i</sub> = (Ntrials<sub>i</sub> \*  $p_i$ ) \*  $p_{iz}$ 

I'm not even going to try to get the distributional notation or conditional variance right…

#### **STATA Syntax and Partial Output for Beta-Binomial with Zero-Inflation (predictor inflation model):**

```
display "STATA Two-Predictor Zero-Inflated Beta-Binomial Model" 
display "Switch to zibbin and predict nincorrect instead"
display "Add two predictors of being extra zero"
zibbin nincorrect c.nlivsli c.momed12, link(logit) n(ntrials) ///
                  ilink(logit) inflate(c.nlivsli c.momed12) nolog
Zero-inflated beta-binomial regression \blacksquare Number of obs = 97
Regression link: logit Nonzero obs = 57
Inflation link : logit Zero obs = 40<br>LR chi2(2) = 7.38
                                               LR chi2(2) =<br>Prob > chi2 =
Log likelihood = -261.8274 Prob > chi2 = 0.0249
                 ------------------------------------------------------------------------------
 nincorrect | Coef. Std. Err. z P>|z| [95% Conf. Interval]
  -------------+----------------------------------------------------------------
nincorrect |
    nlivssli | .3036772 .3546852 0.86 0.392 -.391493 .9988474 Beta1p
     momed12 | -.2189386 .0812336 -2.70 0.007 -.3781535 -.0597237 Beta2p
     _cons | -2.173967 .3963158 -5.49 0.000 -2.950731 -1.397202 Beta0p
-------------+----------------------------------------------------------------
inflate | → → predict logit of extra 0<br>nlivssli | -3.970179 5.512301 -0.72 0.471 -14.77409 6.833733 Beta2z<br>momed12 | -.9569979 1.428802 -0.67 0.503 -3.757398 1.843402 Beta1z
 nlivssli | -3.970179 5.512301 -0.72 0.471 -14.77409 6.833733 Beta2z
    momed12 | -.9569979 1.428802 -0.67 0.503<br>
cons | .0198758 .6209887 0.03 0.974
 _cons | .0198758 .6209887 0.03 0.974 -1.19724 1.236991 Beta0z
      -------------+----------------------------------------------------------------
    /lnsigma | -1.652934 .3139631 -2.26829 -1.037578 → log(1/phi)
-------------+----------------------------------------------------------------
       sigma | .1914873 .0601199 .103489 .354312 → 1/phi multiplier in SAS
               ------------------------------------------------------------------------------
display "-2LL= " e(ll)*-2 // Print -2LL for model
-2LL= 523.65476
display "STATA Two-Predictor Zero-Inflated Beta-Binomial Model" 
display "Switch to zibbin and predict nincorrect instead, get odds ratios"
display "Add two predictors of being extra zero"
zibbin nincorrect c.nlivsli c.momed12, link(logit) n(ntrials) ///
                 ilink(logit) inflate(c.nlivsli c.momed12) eform nolog
------------------------------------------------------------------------------
 nincorrect | exp(b) Std. Err. z P>|z| [95% Conf. Interval]
-------------+----------------------------------------------------------------
nincorrect |
 nlivsli | 1.354832 .4805387 0.86 0.392 .6760468 2.715151 exp(Beta1p)
 momed12 | .8033711 .0652607 -2.70 0.007 .6851254 .9420248 exp(Beta2p)
 _cons | .1137256 .0450713 -5.49 0.000 .0523014 .2472879 exp(Beta0p)
-------------+----------------------------------------------------------------
inflate |
     nlivsli | -3.970179 5.512301 -0.72 0.471 -14.77409 6.833733 exp(Beta1z)
       momed12 | -.9569979 1.428802 -0.67 0.503 -3.757398 1.843402 exp(Beta2z)
                                      _cons | .0198758 .6209887 0.03 0.974 -1.19724 1.236991 exp(Beta0z)
-------------+----------------------------------------------------------------
    /lnsigma | -1.652934 .3139631 -2.26829 -1.037578 → log(1/phi)
    -------------+----------------------------------------------------------------
       sigma | .1914873 .0601199 .103489 .354312 → 1/phi multiplier in SAS
------------------------------------------------------------------------------
```
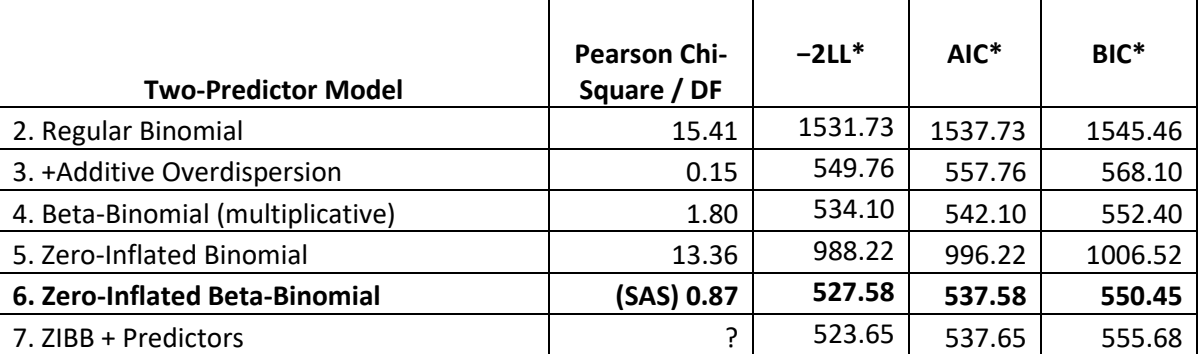

**So which one should be pick? Let's do some informal model comparisons using distribution fit and relative fit (\* may not be exactly comparable due to differences in estimation technique, but they should be close)**

### **Sample results using all programs (final model = zero-inflated beta-binomial without inflation predictors):**

The extent that grammatical understanding (measured either as percent correct or percent incorrect; see below) at third grade could be predicted by language impairment group (non-specific=0, specific=1) and mother's years of education (centered such that  $0=12$  years) was examined in a series of generalized linear models. In the sample of  $N = 97$  children, the mean percent correct was 0.92, with a large percentage of observations at or near the ceiling (1.00). Accordingly, we predicted the number of correct trials out of the number of possible trials using a logit link function to keep the predicted proportion correct outcomes bounded at 1. The type of model specifies that the number of correct responses follows a binomial-based distribution with 100 total trials and the model predicts the logit (log-odds) of a correct answer for any trial. Predicted outcomes in a logit metric can be translated into proportion correct via an inverse link function (which provides model-predicted proportions and their standard errors). All models were estimated using maximum likelihood within SAS GLIMMIX and FMM to assess distribution fit (or Stata glm, betabin, zib, and zibbin, or R vglm and glmer); predictor fixed effects were tested univariately using z-distributions without denominator degrees of freedom. Effect sizes are provided below as odds ratios: the exponentiated logit coefficient in which values from 0 to 1 indicate negative associations, 1 indicates no association, and values above 1 indicate positive associations.

Before interpreting our results, we tested the fit of models with alternative binomial-based conditional outcome distributions (each with main effects of group and mother's education) by examining the Pearson  $\chi^2/DF$  statistic (in which 1=good fit), as well as likelihood ratio tests (i.e., treating −2 times the difference in log-likelihood between nested models as a  $\chi^2$  statistic with degrees of freedom equal to the number of additional parameters). As expected given the negatively skewed observed distribution, a model specifying a standard binomial distribution for number correct did not fit well (Pearson  $\chi^2/DF = 15.41$ ). Two methods of allowing overdispersion were then examined. First, we allowed additive overdispersion via an observation-level random intercept, which significantly improved model fit, −2ΔLL(1) = 987.97,  $p < .0001$ , but created a tendency towards underdispersion (Pearson  $\chi^2/DF = 0.15$ ). Second, we allowed multiplicative overdispersion by using a beta-binomial distribution, which significantly improved model fit, −2ΔLL(1) = 997.63,  $p < .0001$ , and appeared to fit well (Pearson  $\chi^2/DF = 1.80$ ). We then examined the potential for one-inflation by predicting number *incorrect* instead so that zero-inflation models could be fitted. A model predicting number incorrect with a zero-inflated binomial distribution was examined but did not fit as well (Pearson  $\chi^2/DF = 13.36$ ), although using a zero-inflated beta-binomial distribution instead did result in good fit (Pearson  $\chi^2/DF = 0.87$ ), as well as the lowest AIC and BIC of all the models. We also examined group and mother's education as predictors of zero-inflation but neither was significant (with higher AIC and BIC values), and thus the empty (unconditional) zero-inflation model was retained.

The model results indicated that 25.06% of the sample were predicted to be an extra 0 (i.e., to be part of the zero-inflated component of the distribution for number incorrect). Otherwise, the predicted intercept for a child with non-specific language impairment whose mother had 12 years of education was a logit = −2.75, which translates into percent incorrect  $= 0.06$ . Children with specific language impairment were predicted to have significantly more incorrect responses (logit  $=$ 1.12, OR = 3.09), although no significant difference was found for mother's years of education (logit = −0.02, OR = 0.98). The scale parameter for multiplicative overdispersion was 1/0.15, which was significant, −2ΔLL(1) = 460.64, *p* < .0001, relative to the zero-inflated binomial alternative.